# **واحد یادگیری 9**

# **سیستم برق ایمنی** UPS

# هنگام قطع برق در بعضي از ادارات و سازمانها چگونه برق ايمني استفاده ميشود ؟ اگر با قطع شـدن برق شـبكه قصد داريد سيسـتم رايانه )PC )خاموش نشـود از چه سيسـتميبايد استفاده شود ؟ چگونـه ميتـوان بـا انتخـاب مناسـب سيسـتم UPS مانـع از قطعـي برق مـداوم يك گـروه مصرف كننده شـد؟ **آیا ميدانید**

### **استاندارد عملکرد**

پس از اتمام این واحد یادگیری هنرجویان قادر خواهند بود با برآورد توان بار مصرفي، يك دستگاه UPS را به مصرف كننده متصل كرده و هنگام قطع برق ، جريان الكتريكي مورد نياز بار را تأمين كنند. عالوه بر اين قادر به تسلط در محاسبات توان مصرفكننده و تعيين دستگاه UPS مناسب خواهند بود.

**مقدمه**

تصور كنيد در حال كار با رايانه شخصي هستيد و در حال تايپ يك متن يا ارسال نامه، كپي يا ذخيره كردن تعدادي پوشه هستيد. ناگهان در حين انجام اين كار برق شبكه قطع شده و رايانه شما خاموش ميشود. ً از اينكه مطالب شما بدون ذخيرهسازي از دست رفته ناراحت ميشويد. قطعا آيا ممكن است با قطع جريان برق همچنان رايانه شما روشن باقي بماند؟ )شكل1(.

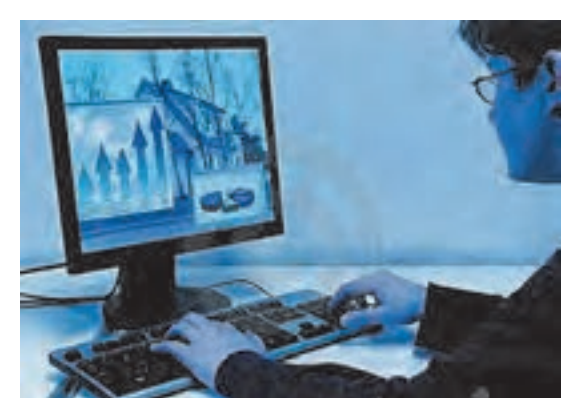

**شکل -۱ پشتيباني برق رايانه با يو پي اس**

**1ـ2ـ يو پی اس ) ups ۱ )چیست ؟**

یو پی اس یک منبع تغذیه الکترونیکی است که وظیفه اصلی آن، تأمین بدون وقفة توان الكتريكي مورد نیاز بار )مصرف كننده( میباشد. UPS یک منبع پشتیبان الکتریکی است. این سیستم بین برق شهر و دستگاه مصرف کننده قرار گرفته عالوه بر تثبیت و تنظیم سطح ولتاژ برق ، مانع از نفوذ اختالالت شبکه به تجهیزات حساس مصرفکننده میشود. همچنین یو پی اس به عنوان منبع توان بدون وقفه با استفاده از انرژی ذخیره شده در باتری، برق مورد نیاز تجهیزات مصرفکننده را براي مدتي بعد از قطع

برق شبكه تامین میكند (شكل ٢).

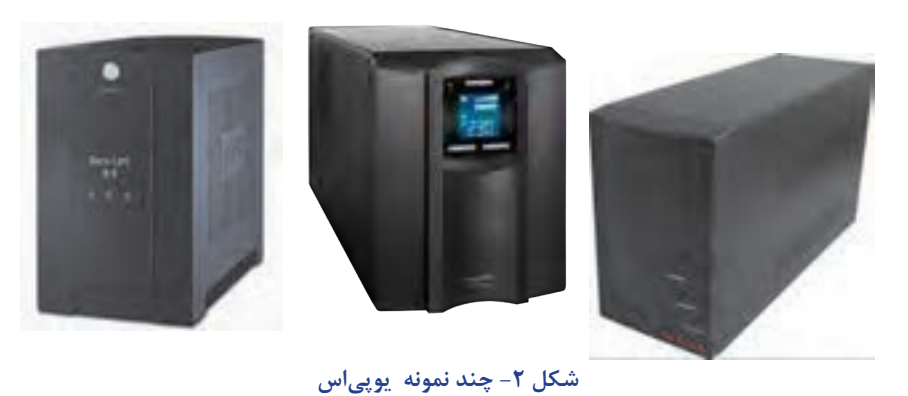

LUnruptable Power Source

توجـه: در حالـت عـادي وقتـي يـك مصرفكننده به شـبكه برق متصل باشـد با قطـع برق از طرف شـبكه برق، مصـرف كننـده نيـز خامـوش ميشـود. امـا اگـر بيـن مصرفكننده و شـبكه برق يـك دسـتگاه يو پـي اس قرار گرفتـه باشـد بـا قطـع بـرق، مصرفكننده تـا مدتي قـادر خواهد بود روشـن باقـي بماند.

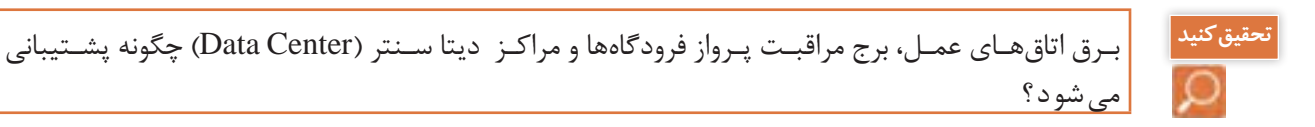

مدارهاي كنترلي يو پي اسها به گونهای طراحی شدهاند که همواره براي مصرفكننده دو منبع انرژی وجود داشته باشد. یکی منبع انرژی اولیه (برق شهر) و دیگری منبعی که در صورت قطع منبع اول وارد مدار میشود و به آن منبع ثانویه (باتری) گفته می شود (شكل ۳).

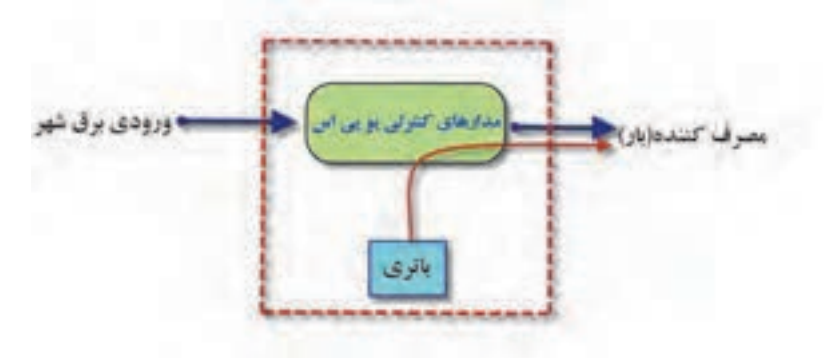

**شکل -3 مدار كنترلي يو پي اس** 

يكي از وظايف مهم مدارهاي كنترلي يو پي اس اين است كه به محض اينكه منبع برق شهر قطع شود در زمان بسيار (معمولاً كمتر از ١٠ ميلي ثانيه) با استفاده از كليد خودكار تغذيه بار از باترى تأمين شود.

### **وظايف اصلي يو پي اس**

عمده وظايف يك دستگاه يو پي اس موارد زير است: 1ـ تأمين توان الكتريكي بدون وقفه 2ـ جلوگيري از اختالالت و نوسان برق 3ـ ثابت نگه داشتن سطح ولتاژ و فركانس

 **اجزاي داخلي يوپي اس**

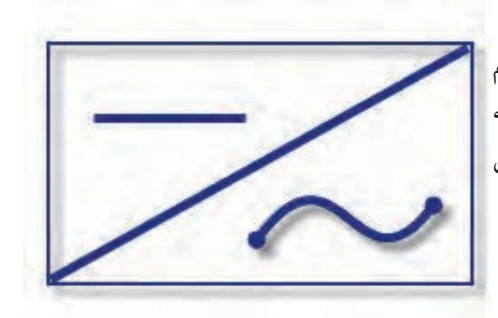

**-1اينورتر** بيشتر مصرفكنندهها از جريان برق شهر تغذيه ميكنند. هنگام قطع شبكه برق، توان الكتريكي ذخيره شده در باتري بايد به جريان متناوب تبديل شده و به مصرف برسد اين كار در يوپياس به عهده قسمتي بنام اينورتر گذاشته شده است )شكل 4(.

 **شکل -4 تبديل ولتاژ مستقيم به متناوب**

**2ـ باتري و شارژر باتري** بعد از استفاده از توان الكتريكي باتري هنگام قطع برق، ذخيره باتري نياز به شارژ مجدد دارد. شارژ مجدد باتري توسط مدار شارژر يو پي اس هنگام وصل مجدد شبكه برق انجام ميشود. بنابراين باتري و شارژر آن و اینورتر به عنوان اصلیترین اجزاي داخلي یک دستگاه یو پی اس هستند . باتری يوپي|س از نوع سيلد اسيد و نيكل كادميوم است (شكل ۵).

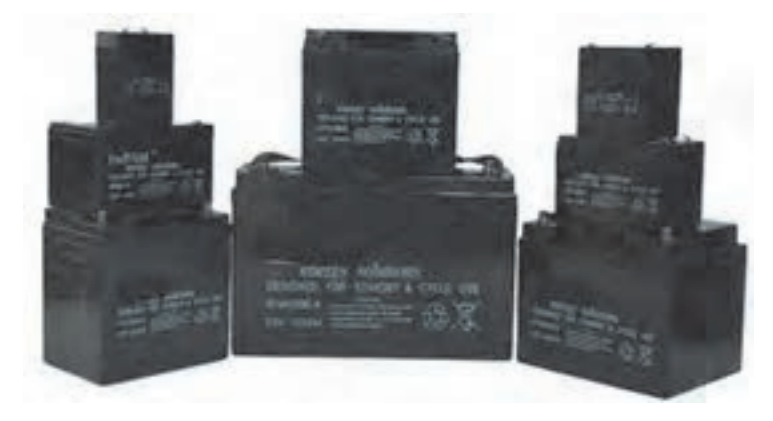

شكل **۵- باتري يو پي اس** 

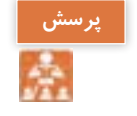

چه تفاوتي در انواع باتری يو پي اس وجود دارد؟

**-۹-۲ ارتباط اجزای یو پی اس**

همانطور كه در شكلهاي زير ديده ميشود در حالت اول باتري و شارژر هر دو به شبكه برق متصل بوده و همزمان با شارژ باتري، توان الكتريكي مصرفكننده نيز تأمين ميشود به اين حالت، حالت نرمال يو پي اس گفته ميشود (شكل ۶).

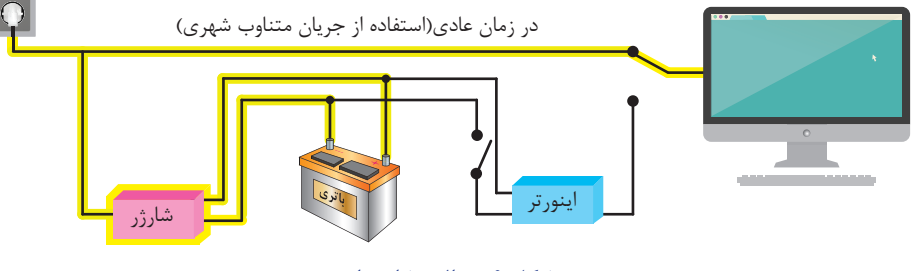

**شکل -6 حالت شارژ باتري**

درحالت دوم برق شهر قطع شده و يو پي اس براي تأمين توان الكتريكي مورد نياز مصرف كننده از باتري شارژ شده استفاده مي كند (شكل ٧).

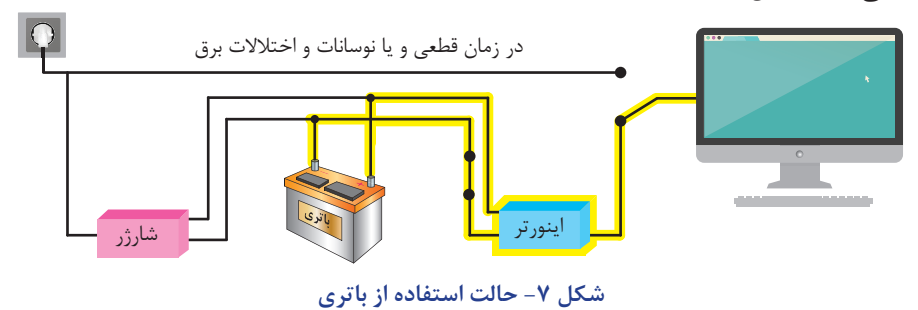

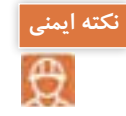

ـ از باز نمودن باتریها خودداری نمائید زیرا به علت وجود مواد اسیدی در آنها احتمال آسیب رسیدن به پوست و چشم وجود دارد . ـ چنانچه دمای محیط ازC° ۱۵ - تا ۳۰°C+ است، هر ۶ ماه یکبار باتریهای دستگاه شارژ شده و در صورتیکه

نحقیق *ک*نید

در مورد انواع باتري از نظر ساختمان و طرز كار تحقيق و به كالس درس ارايه كنيد.

دمای محیط از۳۰°۴۰ تا ۴۵°۴۵+ باشد، زمان فوق به ۳ ماه کاهش مییابد.

**-۹-۳ اتصاالت بیرونی دستگاه یو پی اس** دستگاه يوپي اس داراي تعدادي پايانه براي اتصال ورودي برق شهر وخروجي مخصوص مصرف كننده است)شكل8(. اتصاالت بيروني يك پو پي اس به شرح زير است: -1 كابل ورودي برق شهر -2 فيور برق ورودي؛ -3 محل اتصال به شبكه اتصال زمين -4 نمايشگر اشكال در سيم كشي -5 پريز ارتدار. -۶ پريز ارتدار خروجي و مخصوص فيلتر surge -۷ پورت ارتباطي هوشمند -۸كانكتور ورودي وخروجي 11/45 RG. க் 

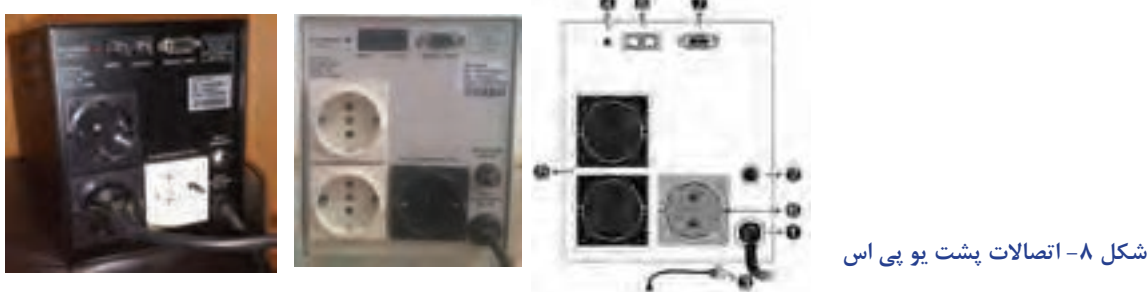

كابل ورودي براي اتصال به برق شهر در نظر گرفته شده است و پريز ارتدار كه با شماره 5 مشخص شده براي اتصال به مصرفکننده (رايانه و پرينتر) در نظر گرفته شده است.

نمايشـگرهاي روي صفحـه جلـو يـو پـياس حالتهـاي مختلف عملكرد دسـتگاه را به شـرح زير نشـان ميدهد (شكل ۹). **-۹-۴ نمایشگرهای روی دستگاه یو پی اس**

- - -7 نمایشگر Overioad
- -1 دکمه Power/Test -2 نمایشگر حالت Boost( عمل تقویت( -3 نمایشگر حالت نرمال ورودی -4 نمایشگر حالت Buck( عمل تضعیف( -5 نمایشگرMode Backup -6 نمایشگر Defect Battery

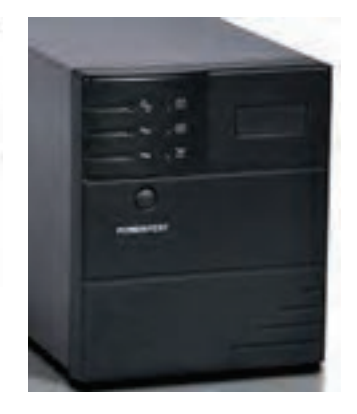

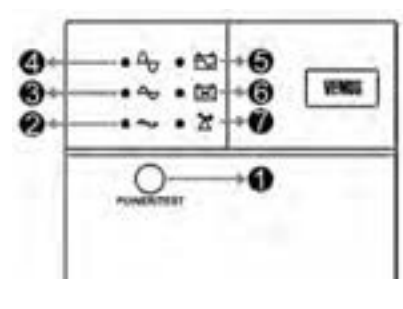

**شکل -9 صفحه پنل جلوي يو پي اس**

براي آشنايي با نمايشگرهاي دستگاه به كاتالوگ دستگاه سازنده مراجعه كنيد.

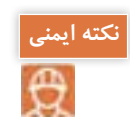

ـ بـه علـت وجـود احتمـال شـوکهای الکتریکـی، تحـت هـر شـرایطی از بـاز نمـودن درب یـو پـی اس اکیدا خـودداری شـود. دقـت شـود کـه بـه دالیـل گوناگون ماننـد وجـود باتریهـا، اجزای یو پـی اس حتـی هنگام خامـوش بـودن دسـتگاه نیـز دارای ولتـاژ باال میباشـد. ـ از وارد نمودن هر گونه اشیاء خارجی یا قرار دادن ظروف محتوی مایعات بر روی دستگاه جداً خودداری شود.

**-۹-۵ توان دستگاه**

نـوان الكتريكـي دسـتگاههاي يـو پـي اس بـا يكديگـر متفـاوت بـوده و معمـولاً بـر حسـب ولـت آمپـر و وات، متناسـب بـا نـوع بـار انتخـاب ميشـود. **ضريـب قـدرت**: هنـگام محاسـبة تـوان اكتيـو و مؤثر دسـتگاه يو پـي اس ضريب تـوان ۰/۶ بـراي بـار در نظر ميگيرنـد. بنابرايـن:  $150 \times 6 / 5 = 700$ 

 $YY \circ X \Delta / 8A = YY9 / 9VA$ 

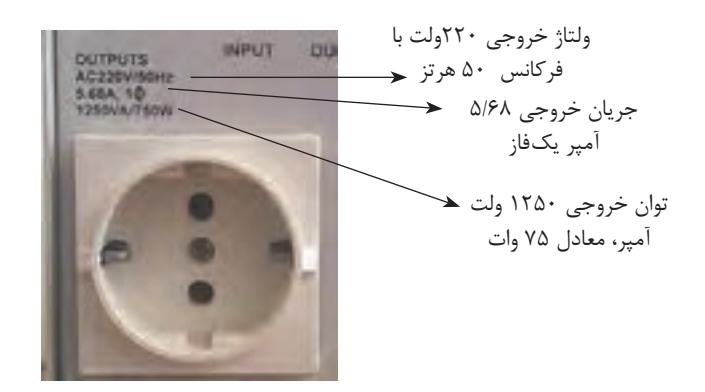

 **شکل -10 مشخصات فني يو پي اس**

**-۹-۶ اتصال دستگاه یو پی اس به مصرف کننده )بار(**

یکـي از عمدهتريـن مصـرف كنندههـاي دسـتگاه یـو پـي اس سيسـتمهاي رايانهاي اسـت. براي اتصـال بارها به دسـتگاه ابتـدا بايـد تـوان بارهاي مصرفي محاسـبه شـوند و مجموع توان آنها با توان دسـتگاه مقايسـه شـود. معموالً توان مصرفي بارها بايد حدود 70 درصد توان دستگاه باشد. چرا؟

اگـر بـراي اوليـن بـار يـو پي اس را به شـبكه بـرق متصل ميكنيد باتري براي شـارژ حدود 10 سـاعت شـارژ شود.

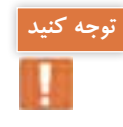

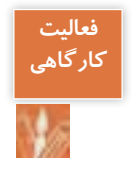

با اسـتفاده از يك دسـتگاه يو پي اس به مشـخصات گفته شـده يا شـبيه به آن دو عدد المپ رشـتهاي 100 وات را بـه آن متصـل كنيـد و بـا قطع برق روشـن مانده المپها را بررسـي كنيد.

**تجهيزات مورد نياز:** ـ يك دستگاه پو پي اس 750 وات ـ المپ رشتهاي100 وات دو عدد ـ سر پيچ دو عدد ـ دو شاخه مناسب دو عدد ـ سيم براي اتصال المپ دو متر ـ آمپرمتر كلمپي يك عدد ـ ولتمتر يك عدد تابلو چوبي يا برد مشبك فلزي مناسب براي نصب سر پيچ المپ

بعد از انجام آزمايش به كمك هنر آموز يا استادكار موارد زير را اندازه گيري كرده و در جدول 1ـ 9 يادداشت كنيد. **محاسبه و مراحل انجام كار**: توان مصرفي برابر است با:  $\mathsf{Y} \times \mathsf{V} \cdot \mathsf{V} = \mathsf{Y} \cdot \mathsf{V} \cdot \mathsf{V}$ 

توان اكتيو خروجي دستگاه برابر است با:

 $1500 \times 0 / 5 = 700$ 

بنابرايـن چـون تـوان مصرفـي بـار از تـوان خروجـي دسـتگاه يو پـي اس كمتر اسـت اتصـال بار به دسـتگاه بال مانع اسـت. 1ـ ابتـدا دو المـپ رشـتهاي را بـا يكديگـر مـوازي كنيـد و سـيم رابـط مناسـب براي اتصـال به پريز يـو پي اس فراهـم كنيد. 2ـ بدنه دستگاه را از محل مشخص شده روي بدنه به سيستم ارت متصل كنيد. 3ـ دو شاخه دستگاه را به شبكه برق مجهز به سيستم اتصال زمين)ارت( متصل كرده و روشن كنيد. 4ـ دوشاخه المپ را به پريز خروجي دستگاه متصل كنيد. 5 ـ جريان مصرفي هر دو المپ را با آمپر متر انبري قبل از قطع جريان برق اندازهگيري كنيد. 6 ـ كليد مسير شبكه برق را از تابلو توزيع قطع كنيد. 7ـ ولتاژ دو سر المپها را با ولت متر اندازهگيري كنيد. 8 ـ جريان مصرفي هر دو المپ را بعد از قطع جريان برق اندازهگيري كنيد.

**جدول -8-1 نتایج بهدست آمده از کار عملی** 

| ولتاژ خروجي نوشته شده<br>روی دستگاه | ولتاژ دو سر لامپها<br>ً بعد از قطع برق | جریان مصرفی هر دو ا<br>لامپ بعد از قطع برق | جريان مصرفي لامپ قبل<br>از قطع برق |
|-------------------------------------|----------------------------------------|--------------------------------------------|------------------------------------|
|                                     |                                        |                                            |                                    |
|                                     |                                        |                                            |                                    |
|                                     |                                        |                                            |                                    |

1ـ مقدار مجموع توان مصرفي المپها از توان دستگاه كمتر است؟ 2ـ ولتـاژ اندازهگيـري شـده دو سـر المـپ بعد از قطـع جريان بـرق چقدر اسـت؟چرا اين مقدار بـا ولتاژ حك شده روي دسـتگاه تفاوت دارد؟

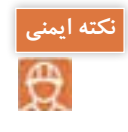

1ـ كابل رابط دستگاه و سيمهاي رابط المپ رشتهاي در مسير تردد نباشد. 2ـ مدار اتصال زمين حتما**ً** از طريق كنتاكت ارت پريز يو پي اس بسته شود. 3ـ بعد از اتمام كار عملي براي خاموش كردن يو پي اس اتصال ورودي دستگاه را از برق شهر جدا كنيد.

**-۹-۷ کاربرد حفاظتی یو پی اس برای خط جریان ضعیف**

اتصـال خـط تلفـن/ فکس/ مـودم/ شـبکه (اختیاری) جهـت حفاظت از خـط دیتای دسـتگاههایی ماننـد تلفن، مـودم، فکـس، کارت شـبکه و ... خـط ورودی آن را به سـوکت Input در پشـت یو پی اس وصـل نموده۴۵/۱۱ RG و سـپس سـوکت Output را بـه وسـیله کابـل دیگـری )بـرای خـط تلفن از کابـل موجود در بسـتهبندی اسـتفاده شـود) بـه دسـتگاه یا کارت مـورد نظر متصـل نمائید .

**-۹-۸ عملکرد دستگاه**

یـو پـی اس دسـتگاهی الکترونیکـی برای تأمین پیوسـته انرژی الکتریکی بـرای مصرفکننـده الکتریکی مختلف اسـت و جـزو تجهیـزات ضـروری مجموعههـای رایانـهای، مخابراتـی، کنتـرل و ابـزار دقیـق، آزمایشـگاهی و بیمارسـتانی اسـت .كاربردهـاي ديگـر يوپـي اس در شـكلهاي زير نشـان داده شـده اسـت )شـكل 11(.

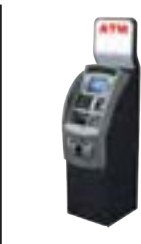

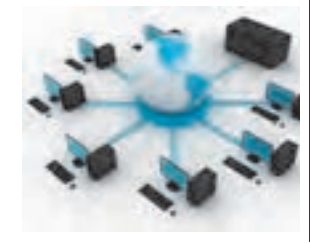

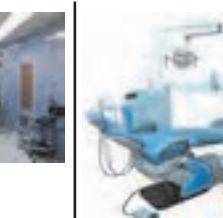

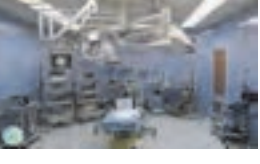

مسنس ۲۰۱۲ میلیون می<del>رون در مسلم ۲۱۴ میلیون میکرد.</del><br>۲۱۴ **شکل -11كاربردهاي ديگر يوپي اس**

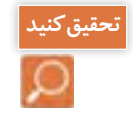

 قطعـي بـرق در هركـدام از دسـتگاههاي ديـده شـده در شـكل11 چـه پيامدهـاي منفـي بـه همـراه دارد؟ نمونههـاي ديگـري از موقعيتهايـي كـه نيـاز ضـروري بـه اسـتفاده از يـو پـي اس دارنـد نـام ببريـد.

در واحدهاي يادگيري قبل با سيستمهاي دوربين مدار بسته، سيستم ضد سرقت، سيستم رديابي و اعالم حريق و سيستم درب اتوماتيك آشنا شدهايد. اين سيستمها نيز نيازمند سيستم برق اضطراري از طريق يو پي اس هستند.

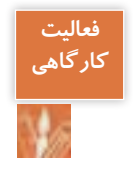

 بـا اسـتفاده از يـك دسـتگاه يـو پـي اس با مشـخصات گفته شـده يا شـبيه بـه آن 2 دوربين مدار بسـته رابه سيسـتم ضبـط تصويـر)**DVR** )مونتـاژ و نصـب نمـوده و تـداوم تصويربـرداري قبـل و بعد از قطع شـبكه برق را آزمايـش نماييد.

## **تجهيزات مورد نياز** يك دستگاه پو پي اس 750 وات

دوربين مدار بسته دو عدد دستگاه ضبط ديجيتال يك عدد مانيتور يا تلویزیون يك عدد **مراحل انجام كار** ابتدا توان مصرفي بار را محاسبه كنيد و درادامه مراحل زير را دنبال كنيد. 1ـ سيستم دوربين مدار بسته را نصب و به كمك دستگاه يو پي اس متصل كنيد. 2ـ بدنه دستگاه را از محل مشخص شده روي بدنه به سيستم ارت متصل كنيد. 3ـ دوشاخه دستگاه را به شبكه برق مجهز به سيستم اتصال زمين)ارت( متصل كرده و روشن كنيد. 4ـ جريان مصرفي مدار بسته را با آمپرمتر انبري قبل از قطع جريان برق اندازه گيري كنيد. 5 ـ كليد مسير شبكه برق را از تابلو توزيع قطع كنيد. 6 ـ ولتاژ دو سر مدار بسته را با ولت متر اندازهگيري كنيد. 7ـ جريان مصرفي مدار بسته را بعد از قطع جريان برق اندازهگيري كنيد. براي انجام كارهاي عملي متناسب با توان دستگاه يو پي اس سيستم رايانه را حدوداً معادل ۳۰۰ ولت آمپر در نظر بگيريد. اگر بخواهيد توان اين سيستم رايانهاي را برحسب وات به دست آوريد با حساب ضريب قدرت ٠/۶، تواني معادل حدود 200 وات خواهد داشت. بنابراين اگر در كارگاه دسترسي به تعداد رايانه بيشتري نداريد به جاي آن مي توانيد از لامپ رشتهاي ٢٠٠ وات استفاده كنيد (شكل ١٢).

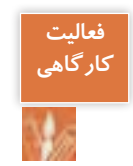

اگر مجموع توان مصرفي مصرفكنندههاي متصل به دسـتگاه يو پي اس بيشـتر از توان اسـميحك شـده روي دسـتگاه باشـد دسـتگاه دچار اضافه بار شـده و اين حالت با روشن شدن چراغ اضافه بار و صداي آالرم مشخص ميشود.

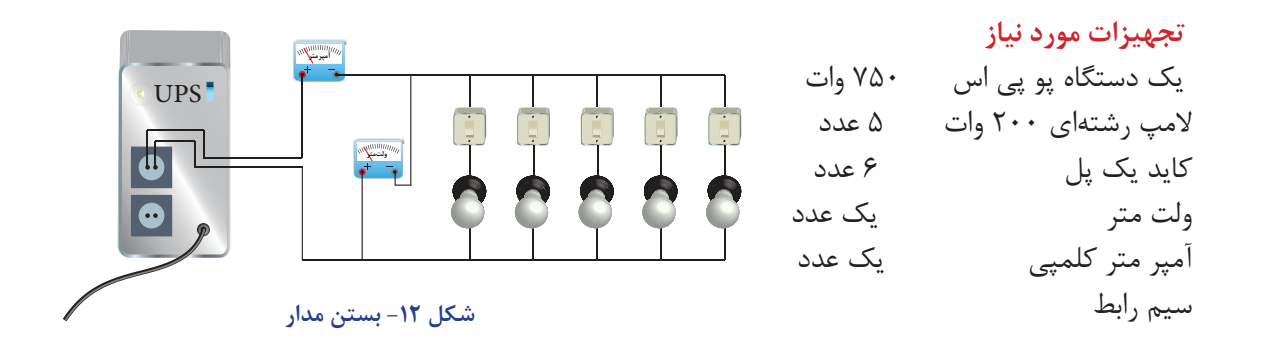

#### **مراحل انجام كار**

1ـ ابتدا المپهاي رشتهاي را با يكديگر موازي كنيد بهطوريكه هر المپ مجزا با يك كليد كنترل شود. 2ـ بدنه دستگاه را از محل مشخص شده روي بدنه به سيستم ارت متصل كنيد. 3ـ دو شاخه دستگاه را به شبكه برق مجهز به سيستم اتصال زمين )ارت( متصل كرده و روشن كنيد. 4ـ همه كليدها را در حالت قطع نگه داريد. 5 ـ دو شاخه مدارالمپها را به پريز خروجي دستگاه متصل كنيد. 6 ـ در اين مرحله كليدها را يكييكي تغيير وضعيت دهيد تا المپها روشن شوند. 7ـ جریان مصرفی هر المپ و همه المپها را با آمپر انبری قبل از قطع جریان برق اندازهگیری کنید و در جدول یادداشت کنید. در مرحله دوم همه المپها را خاموش کنید و در ادامه دستگاه یو پی اس را از شبکه برق جدا کنید. ً در این مرحله کلیدها را یکی یکی تغییر وضعیت دهید تا المپها روشن شوند. 8 ـ مجددا 9 ـ روشن کردن المپها را تا شنیدن صدای آالرم دستگاه در حالت اضافه بار ادامه دهید. 10ـ تعداد المپ روشن را مشخص کرده و توان آنها را قبل و بعد از صدای آالرم مشخص کنید. 11ـ ولتاژ و سرالمپها را با ولت متر اندازهگیری کنید.

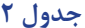

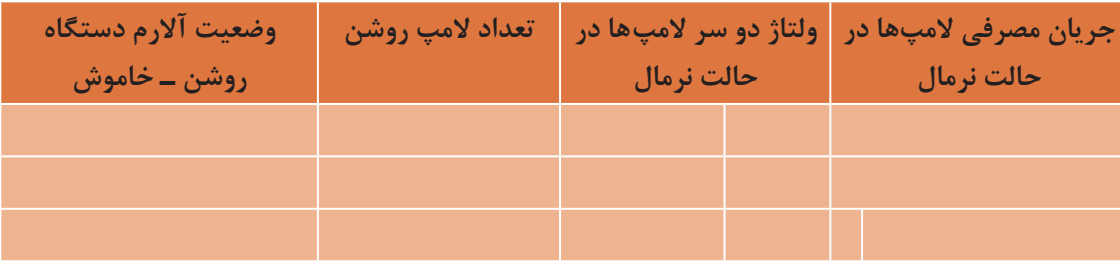

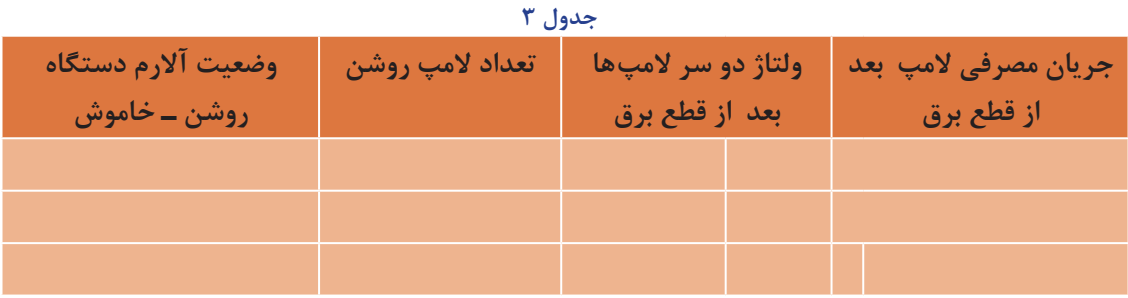

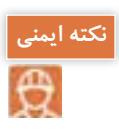

دقت كنيد سيمهاي خروجي برق دستگاه با يكديگر اتصال كوتاه نكند. از مقايسه نتايج جداول باال چه نتيجهاي ميگيريد؟ درحالت قطع برق بعد از روشن شدن كدام المپ حالت اضافه بار اتفاق افتاد؟ اگردستگاه زمان زيادي در حالت اضافه بار بماند چه پيامد منفي براي دستگاه خواهد داشت؟

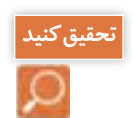

چه تفاوتهايي بين دستگاه يو پي اس و دستگاه مولد برق اضطراري وجود دارد؟ )شكل 13(

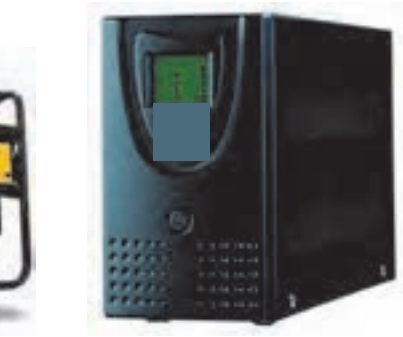

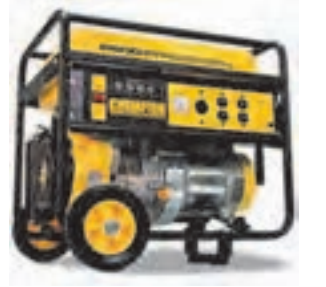

 **شکل 13 - مقايسه يو پي اس و مولد برق اضطراري** 

هر ماه یکبار اتصاالت برق دستگاه را بازبینی نمائید و دقت شود تا سیمهای برق در مسیر ورودی و خروجی یو پی اس از نظر الکتریکی ایزوله باشند.

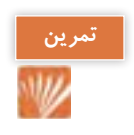

در يك شعبه بانك تعداد 20 عدد سيستم رايانهاي يكپارچه )One In All )به همراه سه دستگاه چاپگر w،500 يك دستگاه كپي،يك عدد نمابر W100و يك دستگاه ATM با توان VA 1000 براي تأمين برق مداوم به يك دستگاه يو پي اس متصل است. اگر مشخصات توان مصرفي سيستمهاي رايانهاي و دستگاه يو پي اس مطابق شكل 14 باشد. دستگاه يو پي اس مناسب براي اين تعداد بار خواهد بود؟

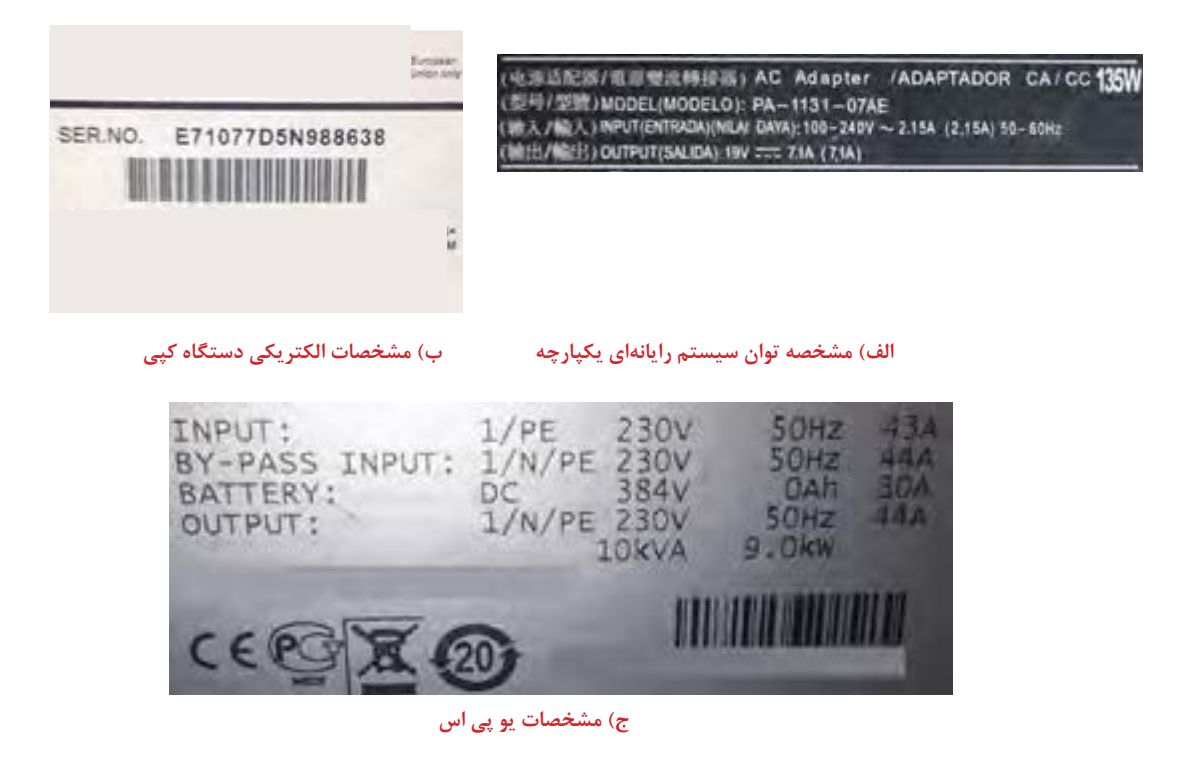

**شکل 14**

**نصب پريز يو پي اس** در مجموعههاي اداري و بيمارستاني مصرف كنندههايي كه تغذيه برق آنها حساسيت بيشتري داشته و نبايد قطع شود به يو پي اس و مصرف كنندههاي معمولي به شبكه برق متصل ميشوند. براي شناسايي و جداسازي اين دو مصرف مختلف پريزهاي معمولي با رنگ سفيد و خروجي يو پي اس با پريز رنگي نصب و مورد استفاده قرار ميگيرند )شكل 15(.

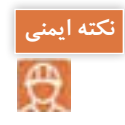

پـس از اينكـه عمـر باتـري به پايان رسـيد آن را به مراكز بازيافت تحويل دهيد ودر سـطل زبالـه نياندازيد. در سـاختمان باتريها مواد سـميبكار رفته اسـت.

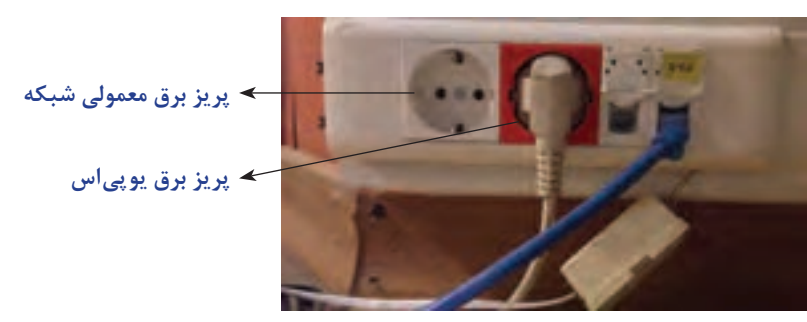

**شکل 15 - پريز معمولي و پريز مخصوص يو پي اس**

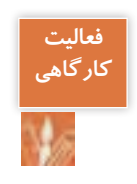

#### **نيمه تجويزي**

مطابق شكل داده شده با استفاده از ترانكينگ دو مصرف كننده مختلف مانند رايانه و چاپگر و مصرفكننده ديگر را يك المپ انتخاب كنيد. بار اول را به پريز مخصوص يوپي اس و المپ را به پريز معمولي وصل كنيد. در حالتيكه هر دو بار در حالت روشن و استفاده است كليد برق اصلي را قطع كنيد. نتيجه حاصل را گزارش كنيد (شكل ١۶).

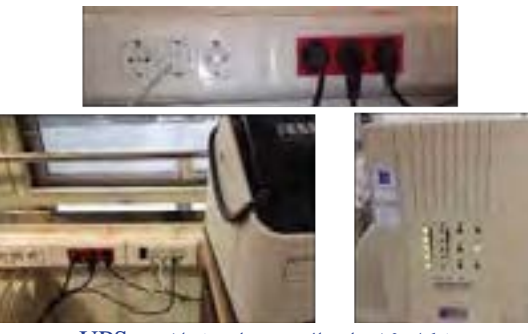

**شکل 16 - اتصال چند بار مختلف به** UPS

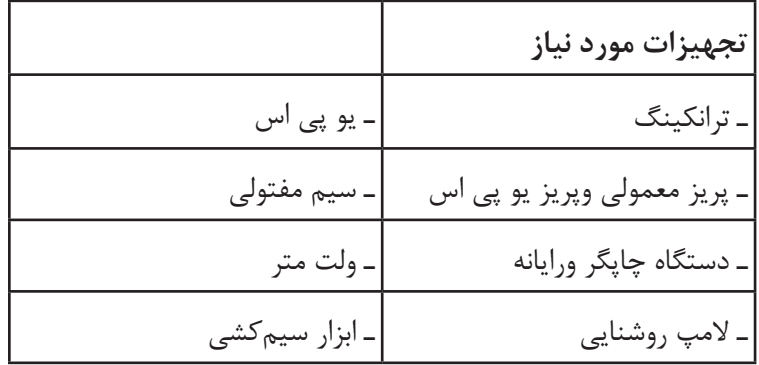

**218 219** در جدولهاي ۴ دو نمونه دستگاه يو پي اس معرفي شده است: بعد از قطع برق چه نتايجي به دست آمد. در قالب گزارش ارايه دهيد. **سيستمهاي حفاظتي** حفاظت از بارهاي متصل به يو پي اس در مقابل رعد و برق و افزايش ناگهاني ولتاژ برق در صورت وجود ارت استاندارد ـ حفاظت در مقابل برگشت ولتاژ روي دو شاخه ي ورودي در حالت استفاده از باتري ـ حفاظت از بارهاي متصل به يوپي اس در مقابل دو فاز شدن برق ورودي ـ حفاظت از دستگاههاي مصرف كننده در مقا بل تغييرات ولتاژ خروجي خارج از محدودۀ مجاز ـ حفاظت در مقابل تغييرات ولتاژ و فركانس برق ورودي ـ حفاظت در مقابل نويزهاي Mode Common موجود در برق شهر در صورت وجود ارت استاندارد ـ حفاظت در مقابل اضافه بار و اتصال كوتاه در خروجي ـ حفاظت در مقابل تخليه غير مجاز باتري ـ حفاظت در مقابل ولتاژ باالتر از حد شارژ باتري ـ حفاظت از خط تلفن/ فکس/ مودم/ شبکه

## **مشخصات جداول زير چه قابليتهايي از يو پي اس را نشان ميدهد؟ در مورد آن بحث وتبادل نظر كنيد. جدول -۴ مشخصات فني يك دستگاه - UPS**

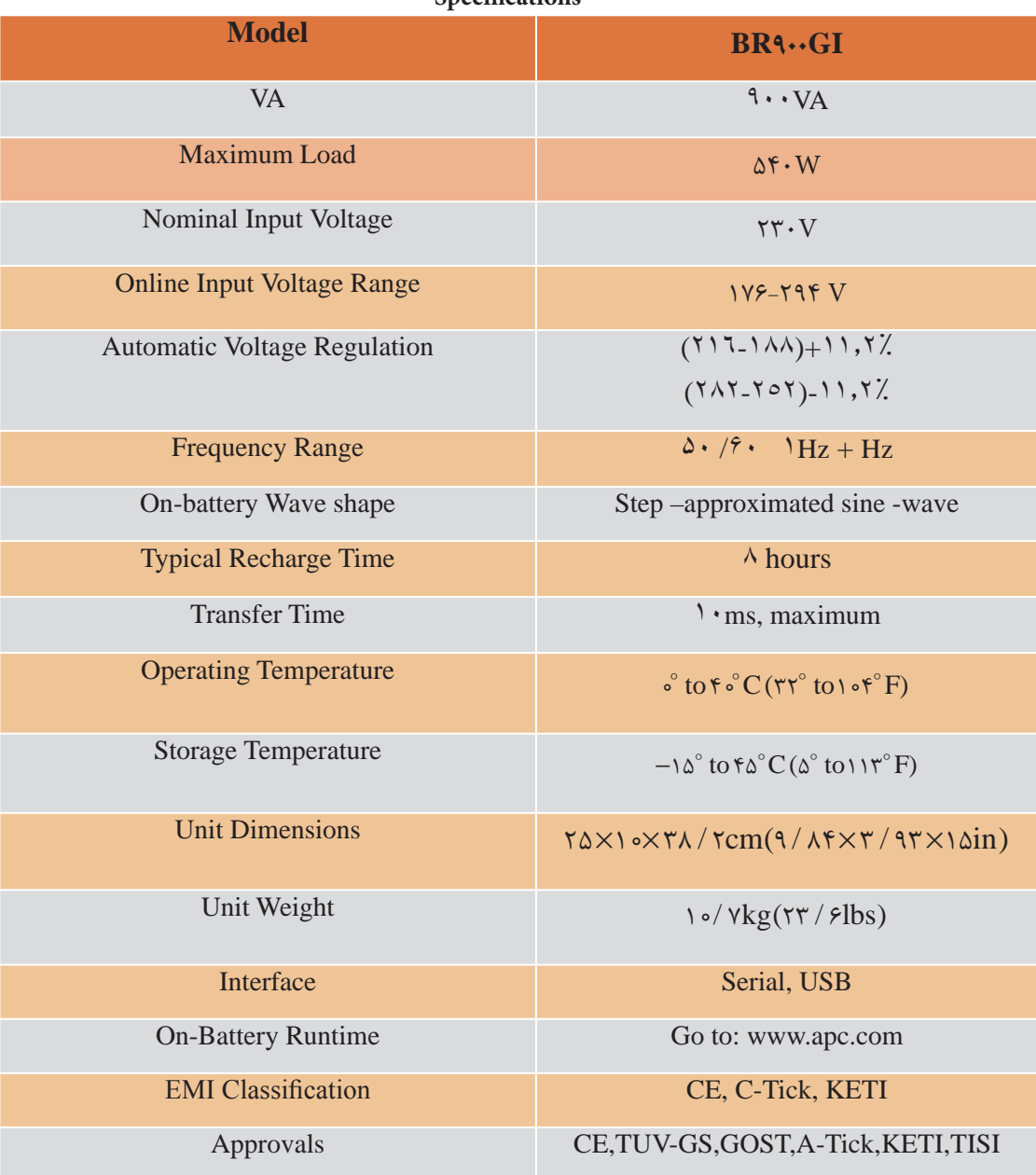

**Specifications**

### **مشخصات يك نوع ديگر يو پي اس**

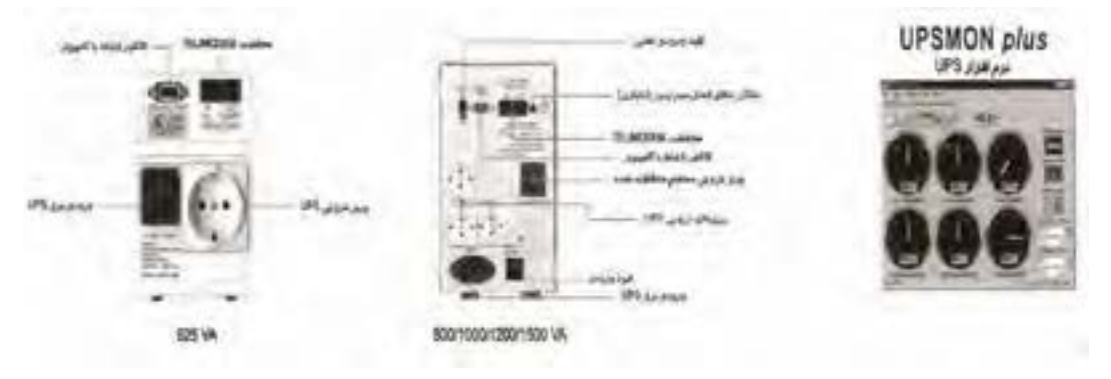

#### جدول **۵**- مشخصات فنی

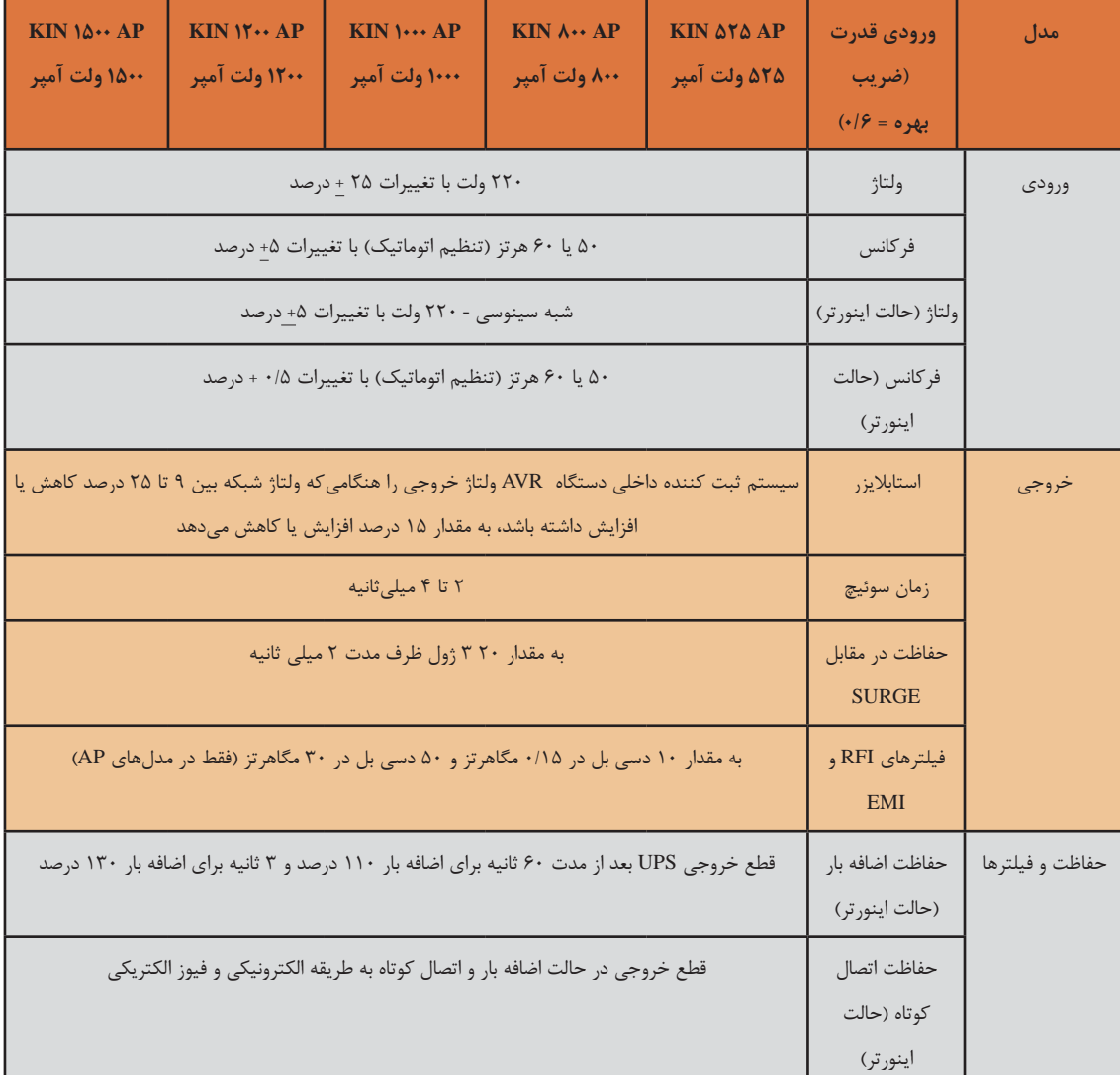

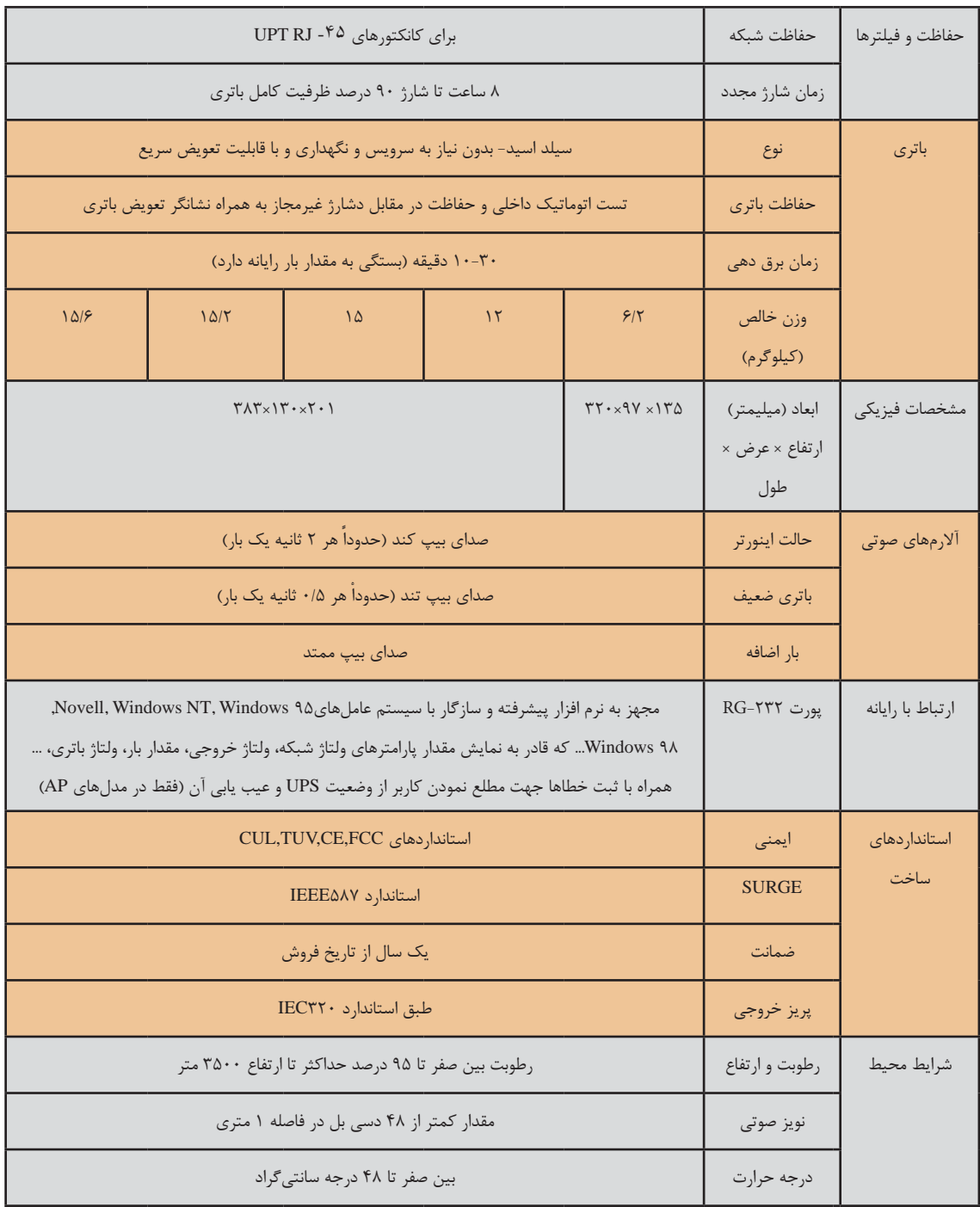

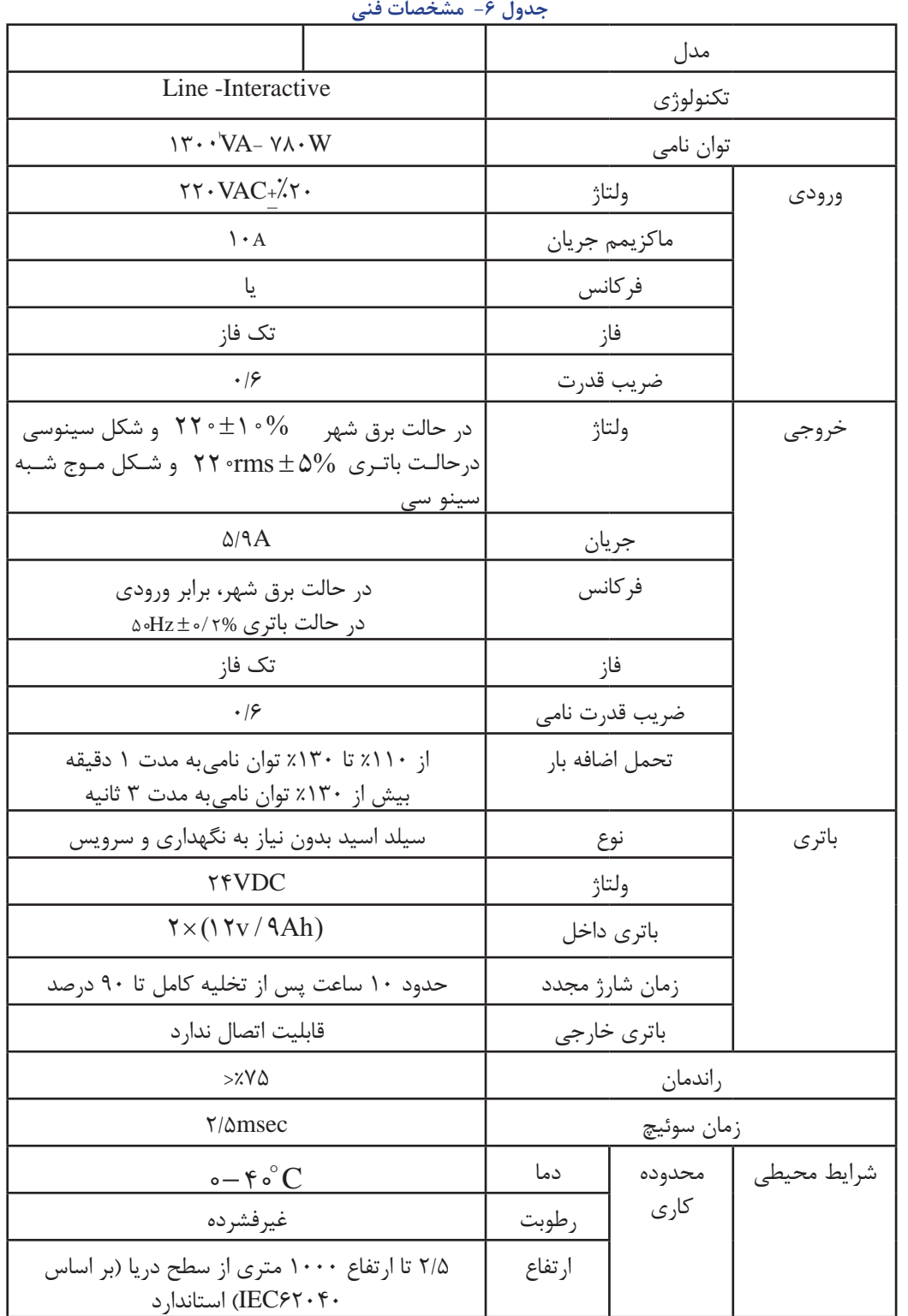

مشخصات يك نوع يو پي اس با توان A.V 1311

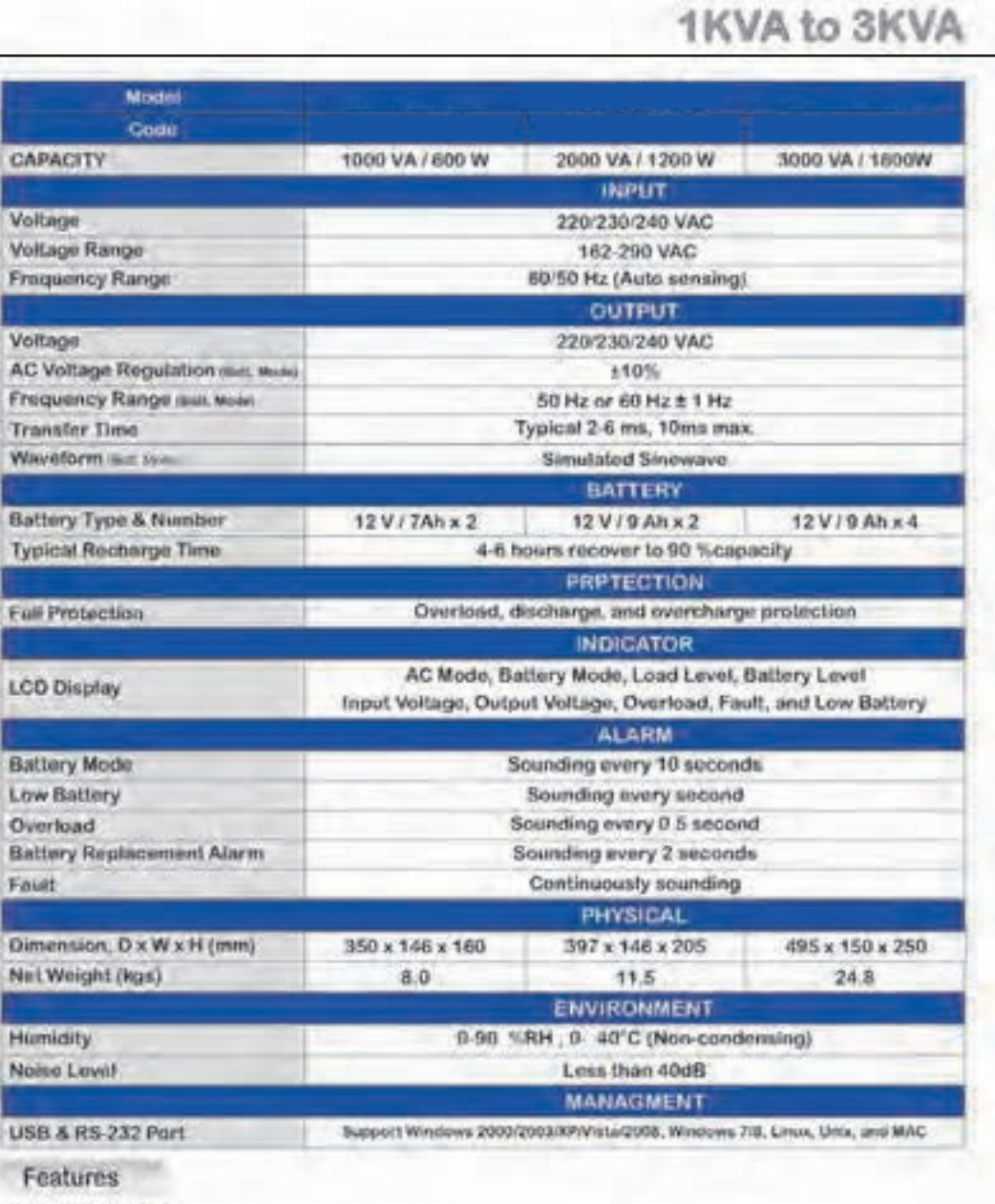

#### · line interactive UPS

 $H<sub>0</sub>$ No

f

C/

Ve Xe

Tr

- · Built-in super sexert changer, worken 50% of charging time
- · Excellent microprocessor control guarantees high reliability<br>· Boost and buck AVR for voltage stabilization
- 
- Auto restart while AC is recovering
- + Simulated sinc wave output
- · Off etodo charging
- Cold start function
- Optional USB/RS-232 communication port and RJ-11/RJ-45 protection

Product specifications are subject to charge without further totals v

**ارزشیابی شایستگی سیستم برق ایمنی**UPS

**شرح کار:** شناخت و ضرورت استفاده ازUPS مدار الكتريكي UPS و باتري اتصال به بار تست اضافه بار UPS

**استاندارد عملکرد:** 

اتصال بارهاي مختلف به يك دستگاه UPS با توان الكتريكي حدود 750 وات

**شاخصها:**

شناخت بارهاي خطي و غير خطي تفسير پالك مشخصات UPS تخمين توان مجاز متصل به UPS

**شرایط انجام کار و ابزار و تجهیزات: شرایط:** فضاي مناسب ـ بارهاي مختلف

**ابزار و تجهیزات:** ابزار سيمكشي عمومي ـ ولت متر و آمپر مترـ كابل رابط ـ المپ 200وات ـ كليد يك پل

**معیار شایستگی:** 

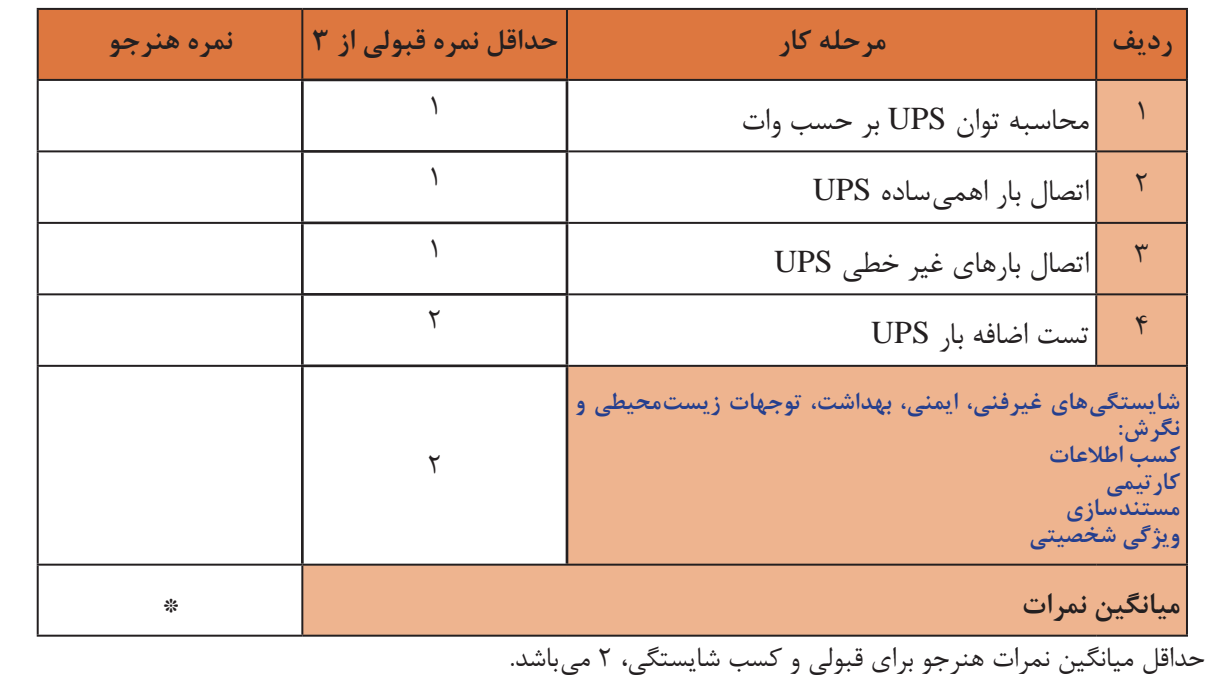

**225 225 225 225 225 225 225 225 225 225 225 225 225 225 225 225 225 225 225 225 225 225 225 225 225 225 225 225 225 225 225 225 225 225 225 225 225**